## Download Sub Indo Film Dilwale 2015

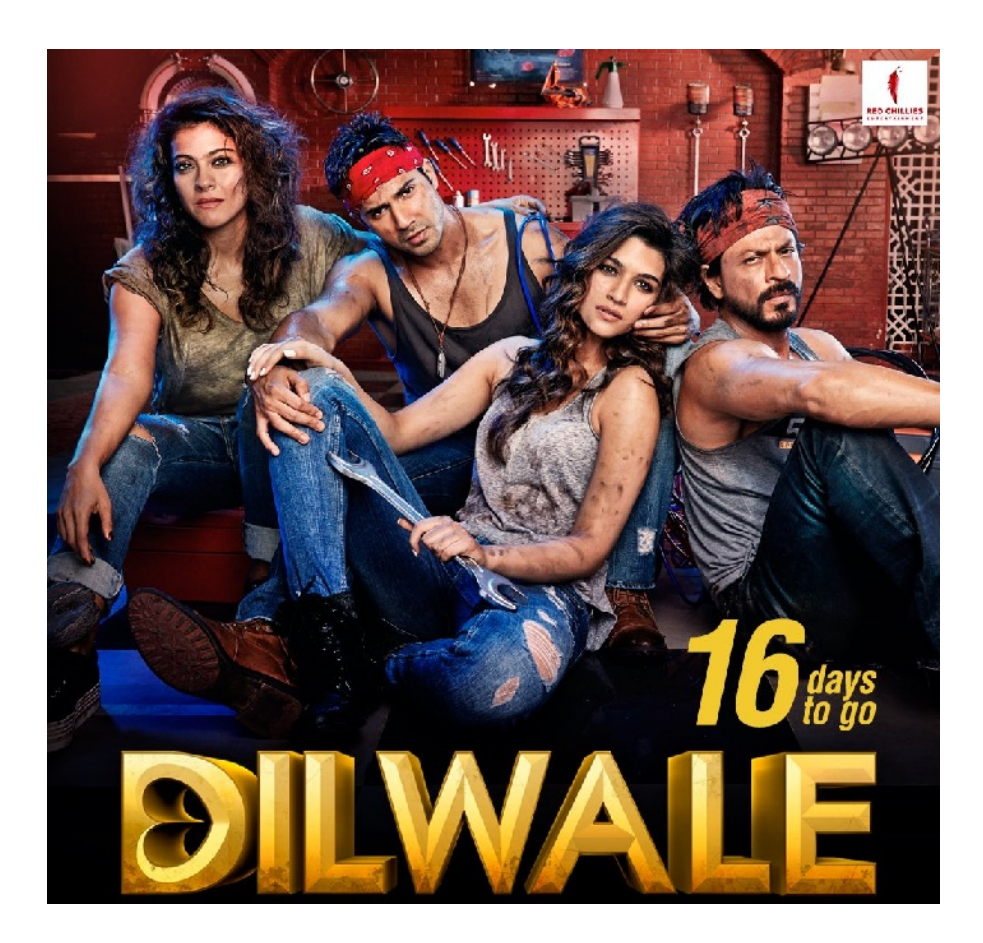

**DOWNLOAD:** <https://byltly.com/2iow0u>

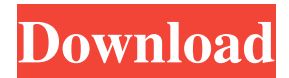

 Q: How to setup Java 8 System.out.print() with line breaks? This is the same question as How to split a string in Java using new line character?. I've already checked all the other questions and answers. In Java 8 System.out.print() should print without line break. In case System.out.print() is used to log to console then with Java 8 it should print without new line. The reason for this is when I see my logs on the console. My output is something like this loggerName 82157476af

Related links:

[Gamecopyworld Star Wars Battlefront 2 Crack](http://ewerva.yolasite.com/resources/Gamecopyworld-Star-Wars-Battlefront-2-Crack.pdf) [Splinter Cell Conviction Crack Windows 7 64 Bit](http://gaubidar.yolasite.com/resources/Splinter-Cell-Conviction-Crack-Windows-7-64-Bit.pdf) [Cle Windows 7 Professionnel 32 Bits Gratuit](http://charfisthist.yolasite.com/resources/Cle-Windows-7-Professionnel-32-Bits-Gratuit.pdf)